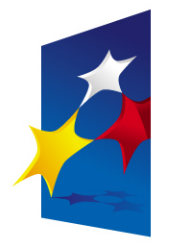

**KAPITAŁ LUDZKI** NARODOWA STRATEGIA SPÓJNOŚCI

**UNIA EUROPEJSKA EUROPEJSKI FUNDUSZ SPOŁECZNY** 

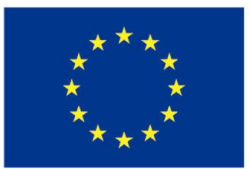

#### **Zaawansowane programowanie w języku C++ Zaawansowane programowanie w języku C++ Podstawy programowania w C++ Podstawy programowania w C++**

#### Prezentacja jest współfinansowana przez Unię Europejską w ramach Europejskiego Funduszu Społecznego w projekcie pt. Europejskiego Funduszu Społecznego w projekcie pt. Prezentacja jest współfinansowana przez Unię Europejską w ramach

"*Innowacyjna dydaktyka bez ograniczeń - zintegrowany rozwój Politechniki Łódzkiej -*  "*Innowacyjna dydaktyka bez ograniczeń - zintegrowany rozwój Politechniki Łódzkiej zarządzanie Uczelnią, nowoczesna oferta edukacyjna i wzmacniania zdolności do zarządzanie Uczelnią, nowoczesna oferta edukacyjna i wzmacniania zdolności do zatrudniania osób niepełnosprawnych*" *zatrudniania osób niepełnosprawnych*"

Prezentacja dystrybuowana jest bezpłatnie Prezentacja dystrybuowana jest bezpłatnie

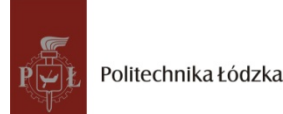

Prodency współczenieniego i tej europejską www.kapitalludzki.p.lodz.pl **Politechnika Łódzka, ul. Żeromskiego 116, 90-924 Łódź, tel. (042) 631 28 83**

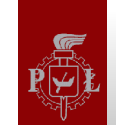

# **Proces tworzenia oprogramowania**

- Pojęcie abstrakcji w projektowaniu
- Inżynieria oprogramowania
	- Model kaskadowy:
		- Definicja wymagań (specyfikacja)
		- Projektowanie oprogramowania
		- Implementacja i testowanie poszczególnych elementów systemu
		- Łączenie elementów w całość i testowanie systemu (integracja)
		- Pielęgnacja systemu (ewolucja)
- Analiza i projektowanie:
	- Top-down
	- Bottom-up

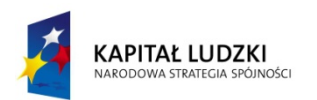

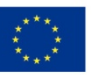

# **Inżynieria oprogramowania – po co? Inżynieria oprogramowania – po co?**

- Możliwość ponownego użycia (reusability)
- Rozszerzalność (extensibility)
- Elastyczność (flexibility)
- Łatwość utrzymania kodu
- Bezpieczeństwo i formalizm

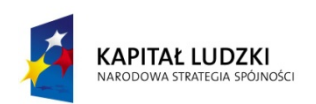

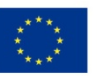

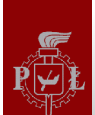

# **Inżynieria oprogramowania Inżynieria oprogramowania**

#### Etapy budowy systemu informatycznego dla przedsiębiorstwa

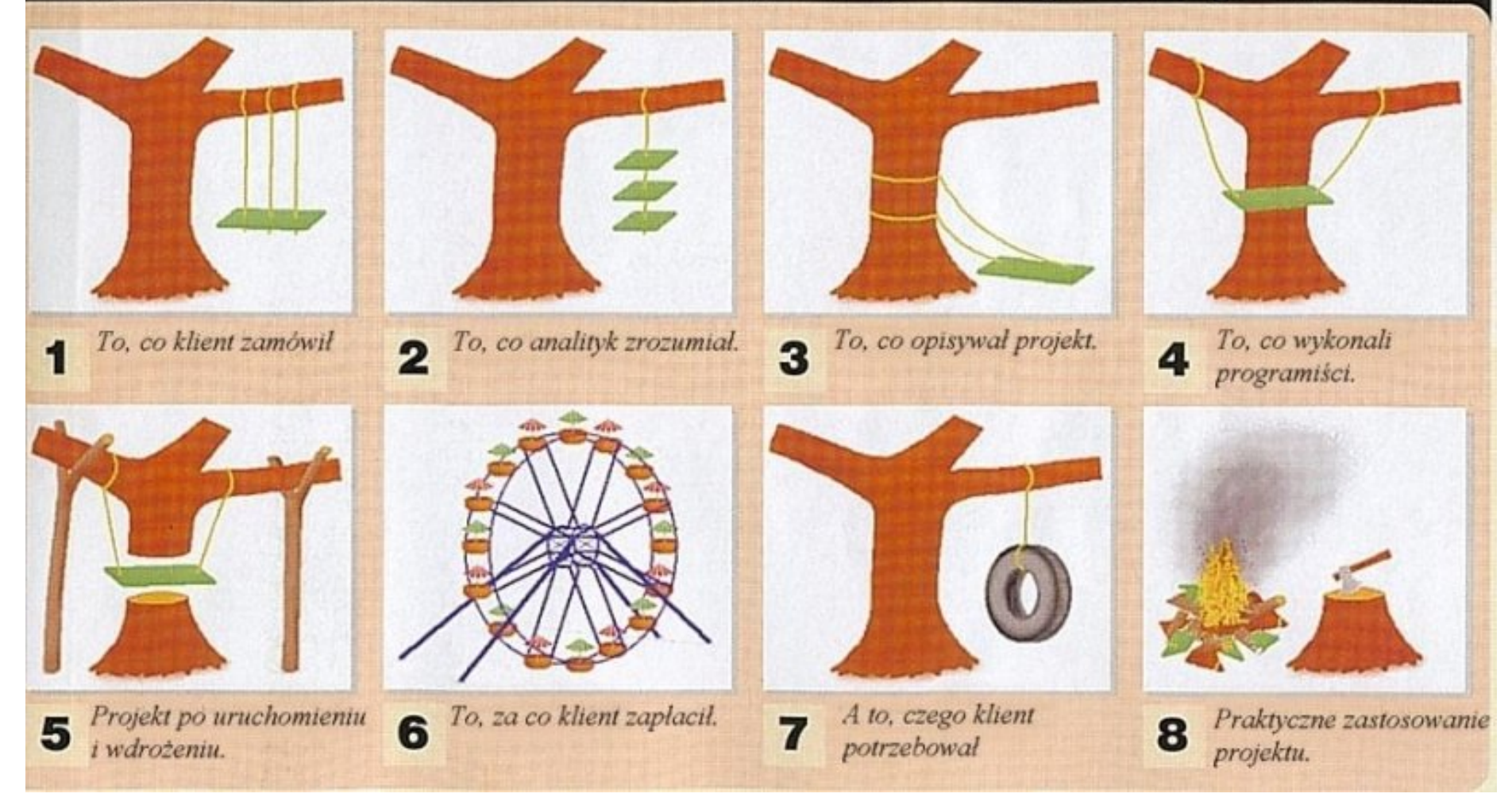

Bartłomiej Świercz – Katedra Mikroelektroniki i Technik Informatycznych **4**

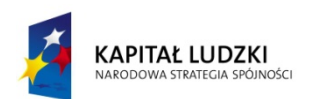

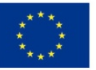

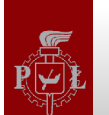

# **Programowanie – krok po kroku**

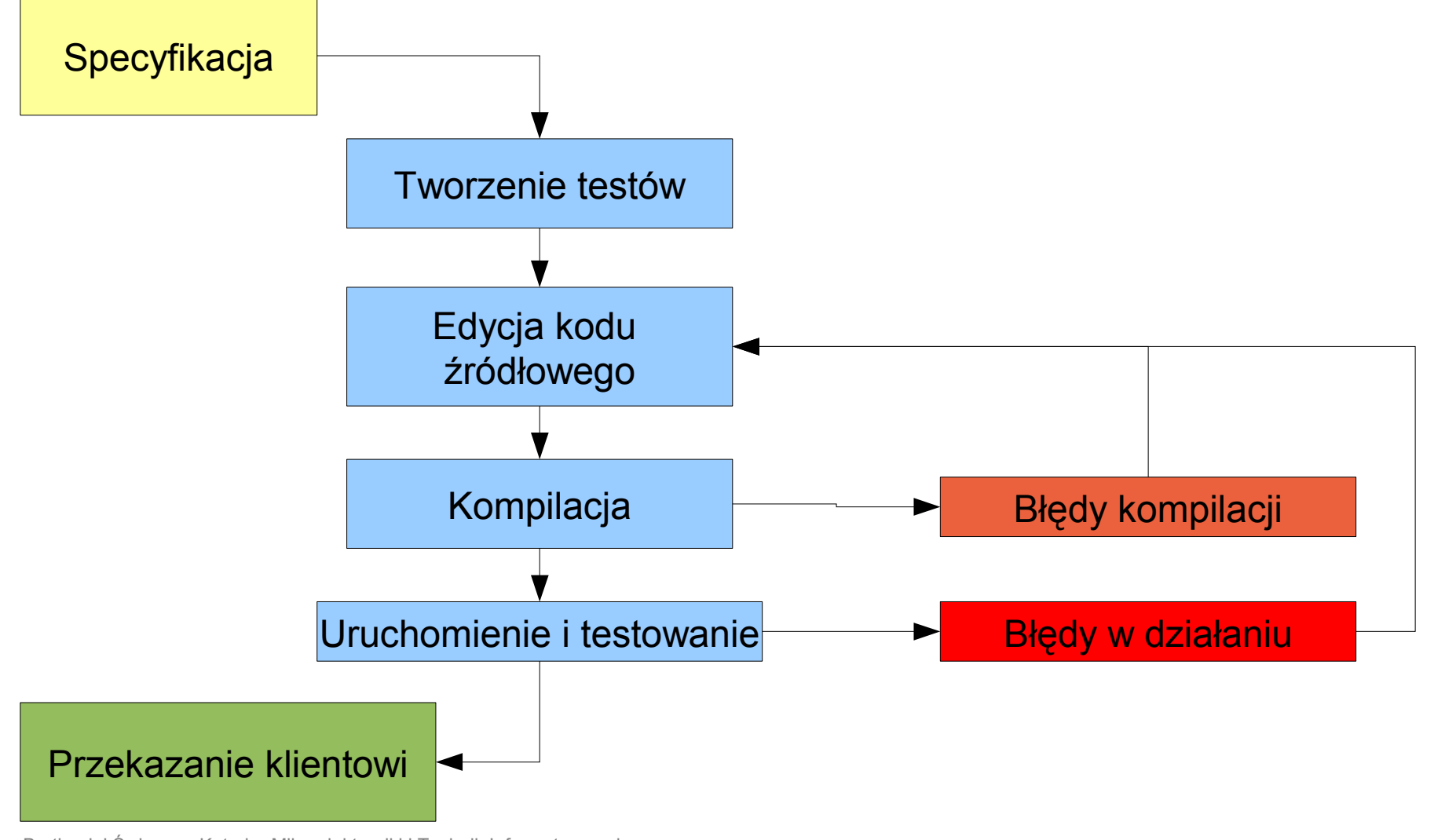

Bartłomiej Świercz – Katedra Mikroelektroniki i Technik Informatycznych **5**

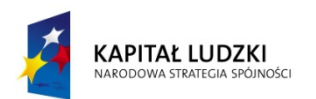

Projekt współfinansowany przez Unię Europejską w ramach Europejskiego Funduszu Społecznego

**UNIA EUROPEJSKA** EUROPEJSKI<br>EUROPEJSKI<br>FUNDUSZ SPOŁECZNY

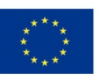

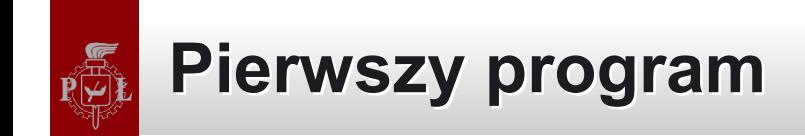

# #include<cstdio>

# int main() { printf( "hello\n" ); return 0;

Bartłomiej Świercz – Katedra Mikroelektroniki i Technik Informatycznych **6**

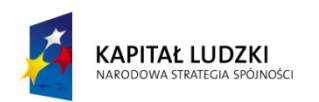

}

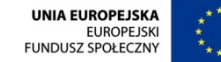

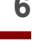

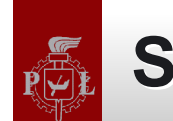

# **Sekwencja wykonania**

Wiersz poleceń lub np. eksplorator windowsa

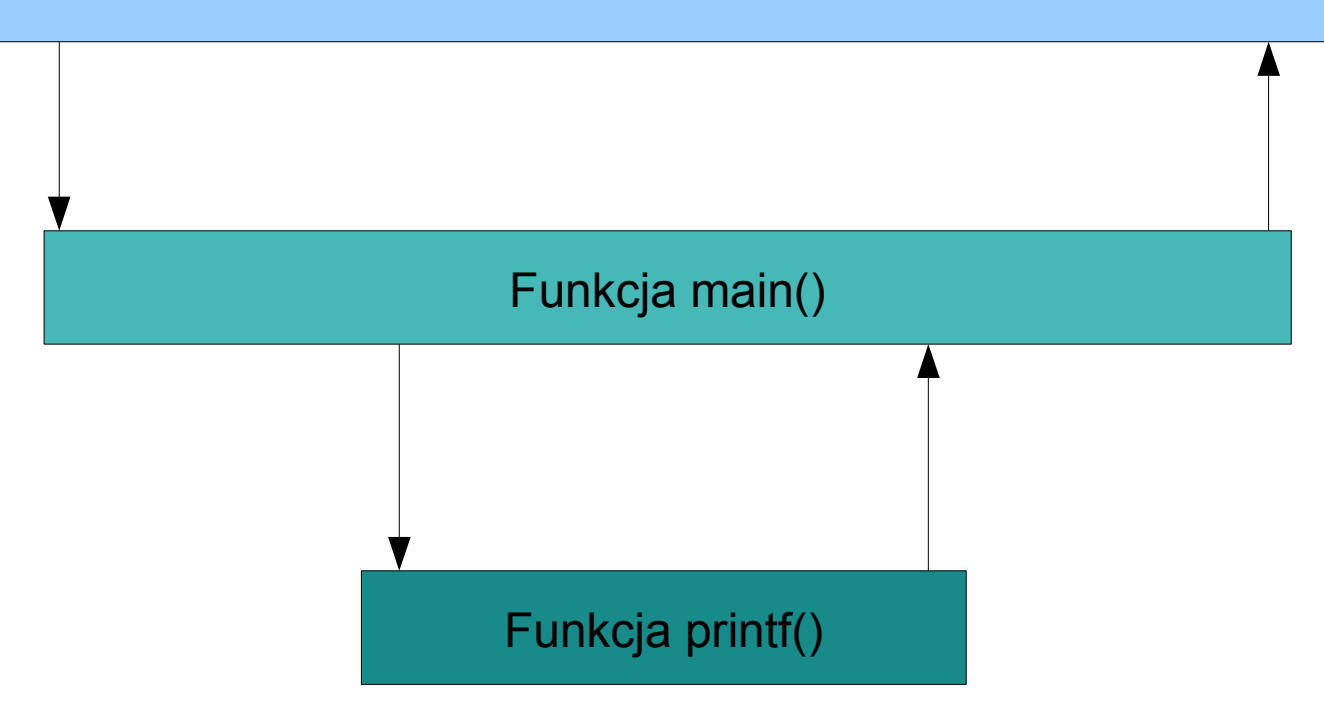

Bartłomiej Świercz – Katedra Mikroelektroniki i Technik Informatycznych **7**

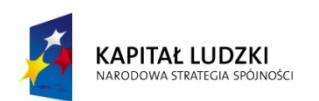

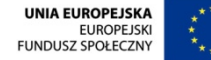

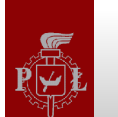

**Pierwszy program – dla purystów języka C++**

# #include<iostream>

# int main() { std::cout << "hello\n"; return 0;

Bartłomiej Świercz – Katedra Mikroelektroniki i Technik Informatycznych **8**

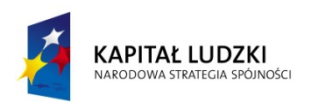

}

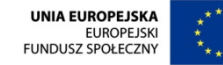

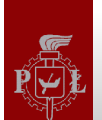

**Sekwencja wykonania – przypadek szczególny Sekwencja wykonania – przypadek szczególny**

# Rekurencja ...

Bartłomiej Świercz – Katedra Mikroelektroniki i Technik Informatycznych **9**

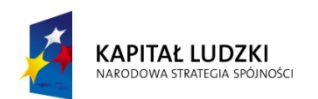

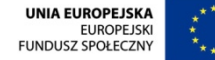

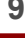

# **Sekwencja wykonania - rekurencja**

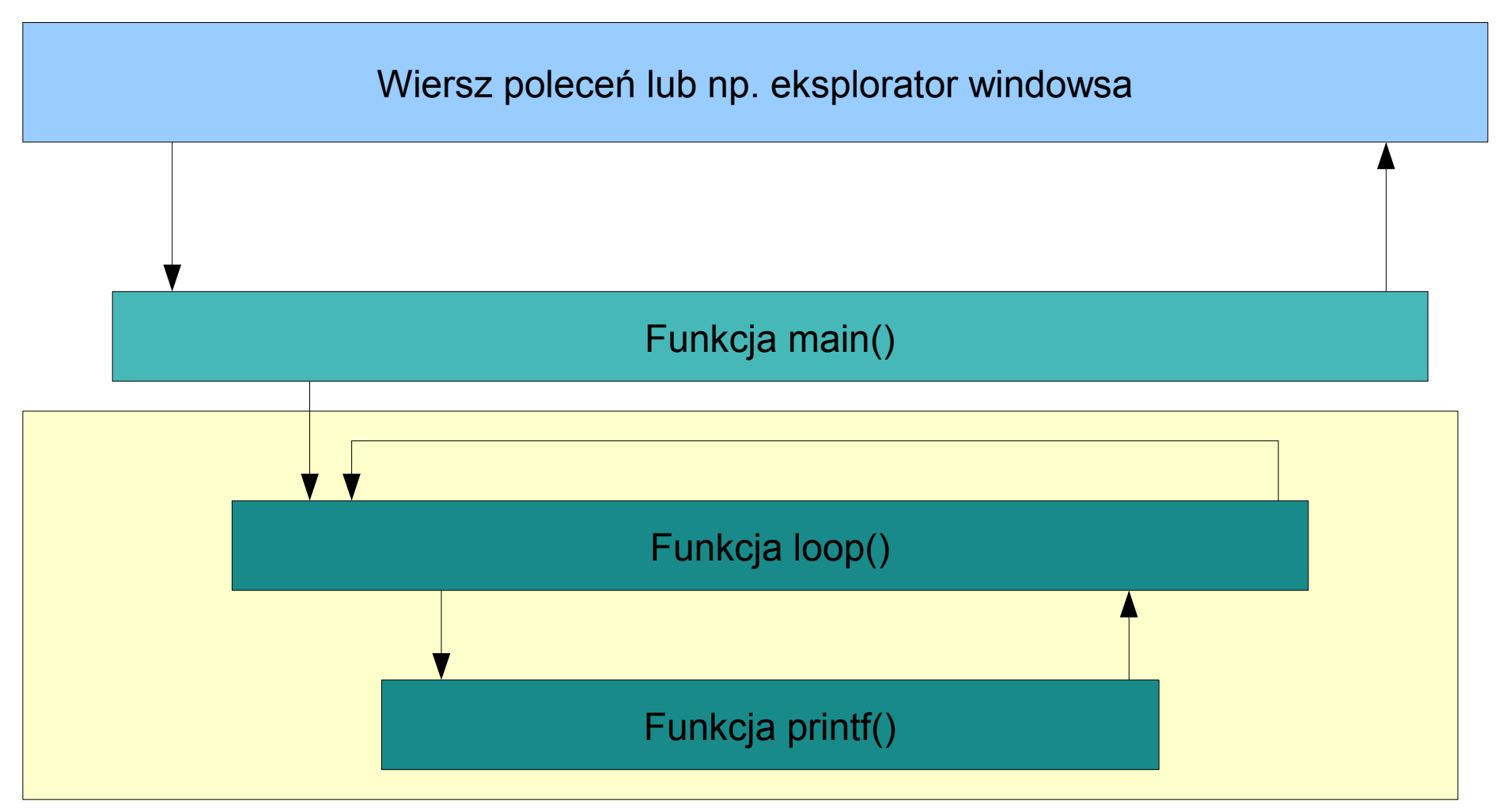

Bartłomiej Świercz – Katedra Mikroelektroniki i Technik Informatycznych **10**

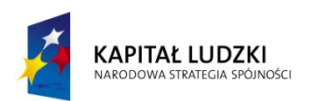

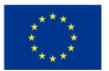

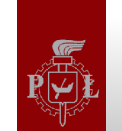

# **Podstawowe typy danych**

- Plain old data (POD):
	- Typy skalarne:
		- Arytmetyczne
			- Całkowite
				- » Ze znakiem
				- » Bez znaku
			- Zmiennoprzecinkowe:
				- » Ze znakiem
				- » Bez znaku
		- Wyliczeniowe
		- Wskaźniki do typów
		- Wskaźniki do pól składowych
	- Klasy POD:
		- struktury

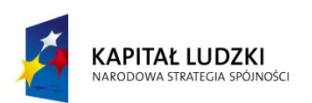

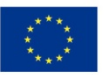

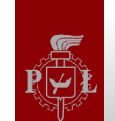

### **Typy arytmetyczne**

- Całkowite:
	- Ze znakiem:
		- signed char, short, int, long, long long
	- Bez znaku:
		- unsigned char, short, int, long, long long
- Zmiennoprzecinkowe:
	- Ze znakiem:
		- signed float, double, long double
	- Bez znaku:
		- unsigned float, double, long double

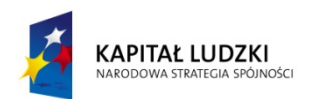

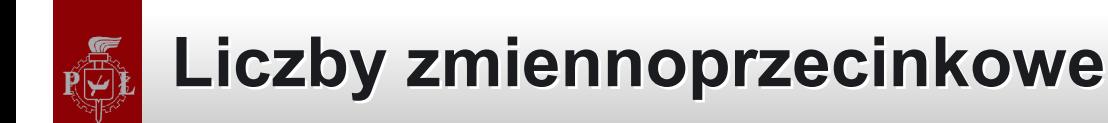

# [http://pl.wikipedia.org/wiki/Liczba\\_zmiennoprzecinkowa](http://pl.wikipedia.org/wiki/Liczba_zmiennoprzecinkowa)

Bartłomiej Świercz – Katedra Mikroelektroniki i Technik Informatycznych **13**

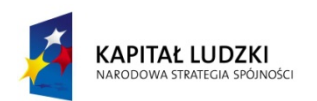

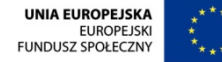

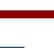

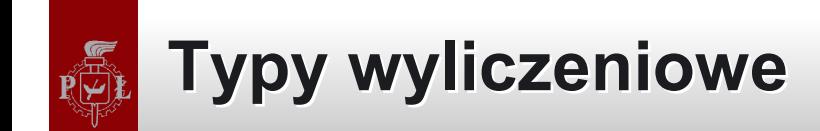

```
enum miesiące
{
     styczen, luty, marzec, …, grudzien
};
enum miesiące
{
     styczeń = 1, luty, marzec, …, grudzien
};
```
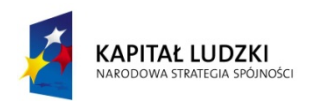

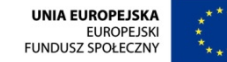

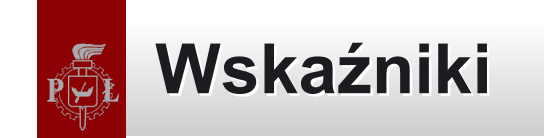

- Wskaźnik do typu pustego:
	- $-$  void\*
- Wskaźnik do obiektu:
	- char\*, int\*, float\*, wskaźniki do funkcji
- Wskaźnik do niestatycznego pola (typu T) obiektu (C):  $-$  T C::\*

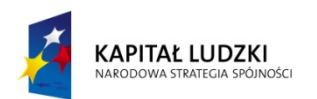

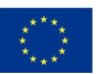

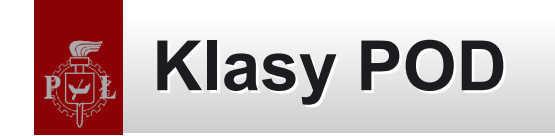

- Struktury: struct Complex { int real; int img; };
- Unie:

```
union Number
{
  int integer;
  float flop;
};
```
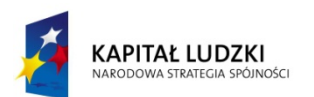

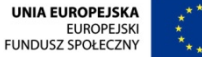

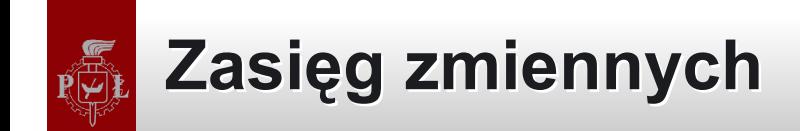

- **Globalny**
- **Lokalny**
- Składowe klas/struktur
- Czas życia zmiennych:
	- zależny od zasięgu zmiennych
	- kwantyfikatory: auto, extern, register, static

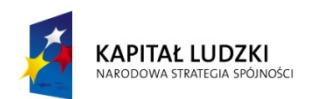

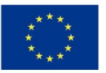

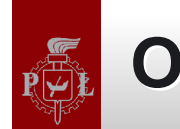

#### **Operatory**

- Operator przypisania (=)
- Operatory arytmetyczne (+, -, \*, /, %)
- Operatory mieszane  $(+=,-=,/-...)$
- Operatory pre i post-inkrementacji/dekrementacji (++, –)
- Operatory porównania (==, !=, <, >, <=, >=)
- Operatory logiczne (!, &&, ||) uwaga na optymalizację!
- Operator warunkowy (?)
- Operator ','
- Operatory bitowe  $( 8, |, 1, 2, 3, 4)$
- Operator zasięgu '::'
- Operatory rzutowania

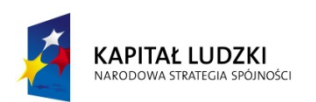

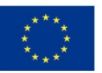

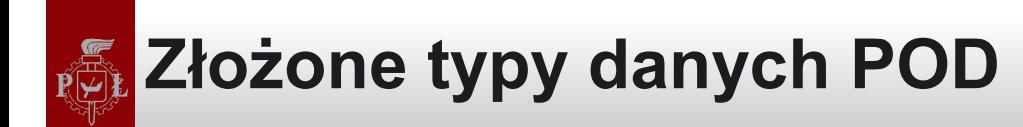

- Tablice:
	- int tab[20];
- Operator siezeof()
- Tablice, a wskaźniki

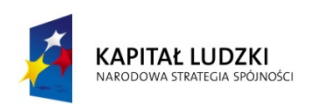

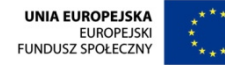

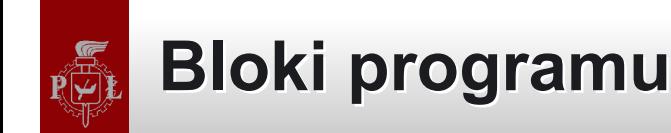

- Instrukcje warunkowe:  $-$  if () else ()
- Pętle:
	- while()
	- do while()
	- $-$  for()
- Skoki:
	- Switch case
	- break
	- continue

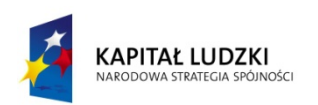

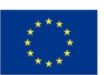

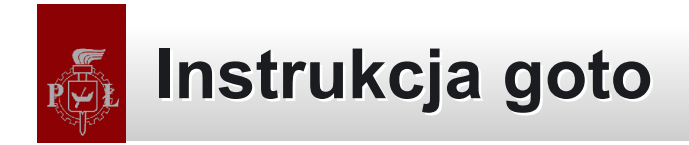

# Etykieta: *Instrukcja 1 Instrukcja 2* goto Etykieta *Instrukcja 3*

Bartłomiej Świercz – Katedra Mikroelektroniki i Technik Informatycznych **21**

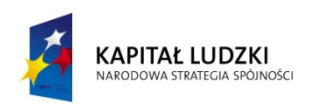

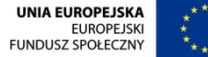

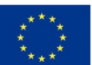

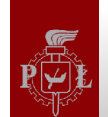

# **Instrukcja goto**

- Edgar Dijkstra "Go To Statement Considered Harmful":
	- [http://www.ifi.uzh.ch/req/courses/kvse/uebungen/Dijkstra\\_Goto.pdf](http://www.ifi.uzh.ch/req/courses/kvse/uebungen/Dijkstra_Goto.pdf)

For a number of years I have been familiar with the observation that the quality of programmers is a decreasing function of the density of go to statements in the programs they produce. More recently I discovered why the use of the go to statement has such disastrous effects, and I became convinced that the go to statement should be abolished from all "higher level" programming languages (i.e. everything except, perhaps, plain machine code).

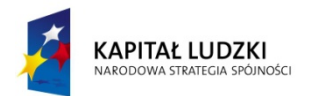

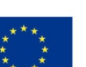

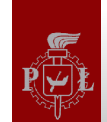

# **Instrukcja goto**

• Linus Torvalds, kernel/sched.c, about 1.2.x:

```
/*
 * 'schedule()' is the scheduler function. It's a very simple and nice
 * scheduler: it's not perfect, but certainly works for most things.
 * The one thing you might take a look at is the signal-handler code here.
 *
 * NOTE!! Task 0 is the 'idle' task, which gets called when no other
 * tasks can run. It can not be killed, and it cannot sleep. The 'state'
 * information in task[0] is never used.
 *
 * The "confuse gcc" goto is used only to get better assembly code..
 * Dijkstra probably hates me.
 */
```
- KernelTrap, "Linux: Using goto In Kernel Code":
	- <http://kerneltrap.org/node/553/2131>

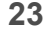

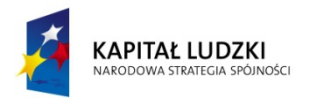

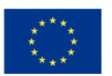

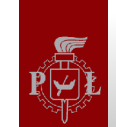

### **Funkcje przeciążone Funkcje przeciążone**

- Funkcje o tej samej nazwie ale różniące się listą argumentów:
	- void check( int a, int b)
	- void check( float a, int b)
	- $-$  void check( int\* a, int b)  $-$  ryzykowne
- Kompilator dobiera odpowiednią funkcję na podstawie postaci jej wywołania

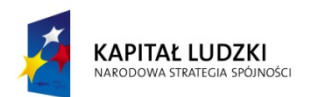

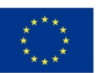

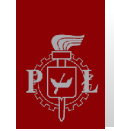

## **Kwantyfikator const**

- Wydaje się oczywiste ale …
- Const przy deklaracji zmiennych:
	- $-$  const int maxValue = 40;
	- $-$  const int  $*$ p;
	- $-$  int  $*$  const p;
	- $-$  const int  $*$  const p;
- Const przy argumentach funkcji
- Const w OOP
- String w języku C++: "hello\n"

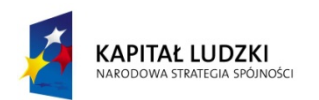

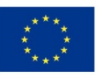

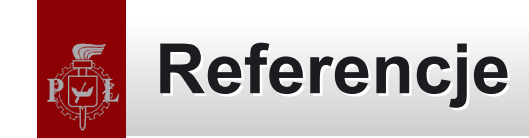

- Typ danych będący aliasem do innej zmiennej (można o nim myśleć jak o innej nazwie tej samej zmiennej)
- Referencja nie może być niezainicjowana
- Nie można przypisać referencji do innej zmiennej niż ta, którą została zainicjowana
- Referencja nie może wskazywać na wartość tymczasową

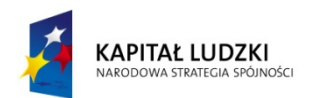

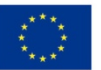

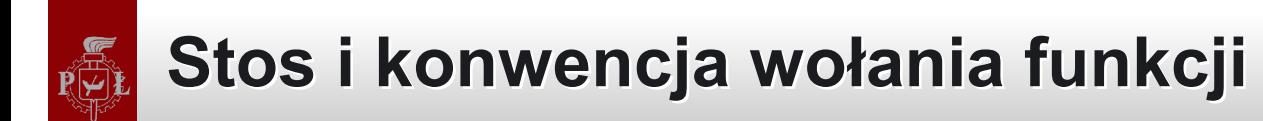

# int func( int a1, int a2 ) {  $a1$  +=  $a2$ ; return a1;

Bartłomiej Świercz – Katedra Mikroelektroniki i Technik Informatycznych **27**

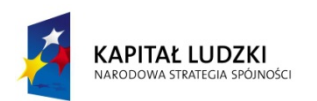

}

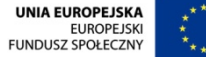

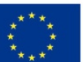

# **Stos i konwencja wołania funkcji**

```
.file "func.cpp"
     .text
     .align 2
.globl Z4funcii
     .def Z4funcii; .scl 2; .type 32; .endef
 __Z4funcii:
     pushl %ebp
     movl %esp, %ebp
     movl 12(%ebp), %eax
     addl %eax, 8(%ebp)
     movl 8(%ebp), %eax
     popl %ebp
```
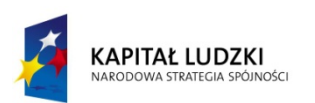

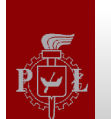

# **Stos i konwencja wołania funkcji**

# int caller() { func( 2, 3 ); }

Bartłomiej Świercz – Katedra Mikroelektroniki i Technik Informatycznych **29**

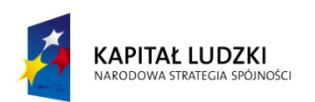

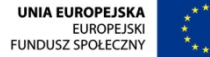

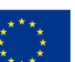

# **Stos i konwencja wołania funkcji**

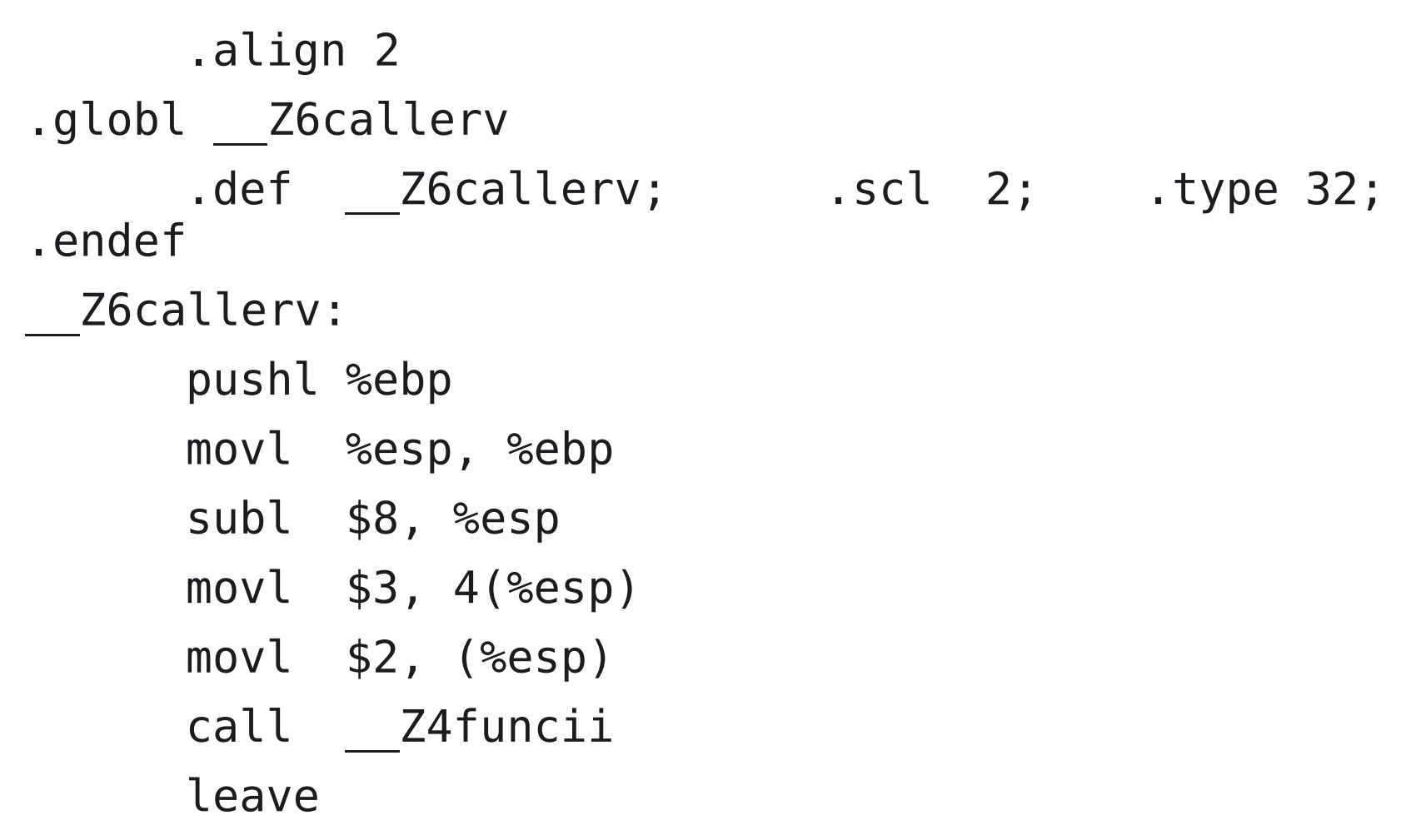

#### ret

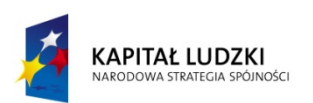

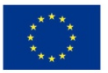

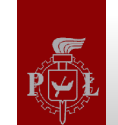

# **Przekazywanie zmiennych Przekazywanie zmiennych**

- Przez wartość: void set( T arg )
- Przez wskaźnik: void set(  $T * arg$  )
- Referencja!

void set( T &arg )

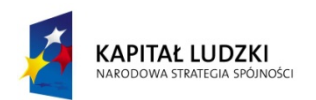

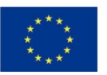

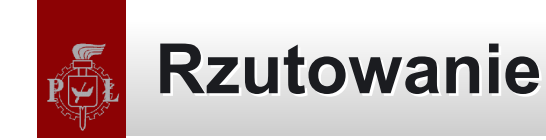

- Rzutowanie w starym stylu:
	- $-$  (long  $*)$ , (double  $*)$  ... (typ)
- Rzutowanie w nowym stylu:
	- static\_cast<typ>()
	- const\_cast<typ>()
	- reinterpret\_cast<typ>()
	- dynamic\_cast<typ>()

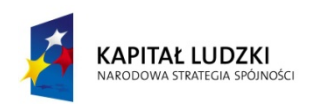

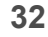

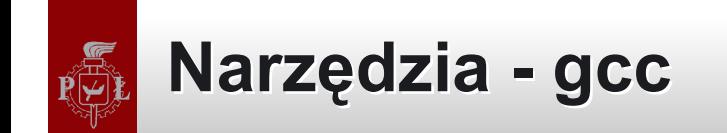

- Flagi:
	- -Wall -pedantic
- Preprocessing:
	- $-$  gcc  $-E$
- Kompilacja do kodu asemblerowego:
	- gcc -S
- Kompilacja do pliku obiektowego:
	- $-$  gcc  $-C$

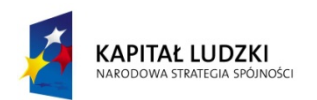

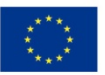

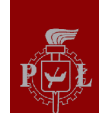

# **Narzędzia – symbole i deasemblacja Narzędzia – symbole i deasemblacja**

- Deasemblacja: objdump
- Symbole: nm
- Manglowanie nazw: c++filt

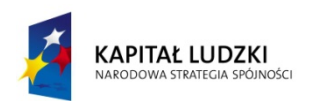

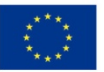

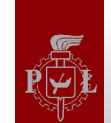

# **Narzędzia – debugowanie Narzędzia – debugowanie**

- Debuger: gdb
- Nakładki: ddd, cgdb
- Cierpliwość :)

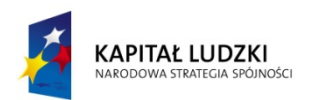

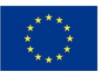

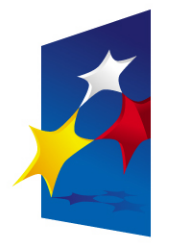

**KAPITAŁ LUDZKI** NARODOWA STRATEGIA SPÓJNOŚCI

**UNIA EUROPEJSKA FUROPE ISKI FUNDUSZ SPOŁECZNY** 

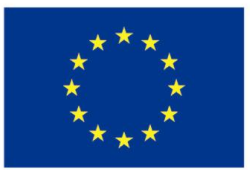

#### **Zaawansowane programowanie w języku C++ Zaawansowane programowanie w języku C++ Podstawy programowania w C++ Podstawy programowania w C++**

#### Prezentacja jest współfinansowana przez Unię Europejską w ramach Europejskiego Funduszu Społecznego w projekcie pt. Europejskiego Funduszu Społecznego w projekcie pt. Prezentacja jest współfinansowana przez Unię Europejską w ramach

"*Innowacyjna dydaktyka bez ograniczeń - zintegrowany rozwój Politechniki Łódzkiej -*  "*Innowacyjna dydaktyka bez ograniczeń - zintegrowany rozwój Politechniki Łódzkiej zarządzanie Uczelnią, nowoczesna oferta edukacyjna i wzmacniania zdolności do zarządzanie Uczelnią, nowoczesna oferta edukacyjna i wzmacniania zdolności do zatrudniania osób niepełnosprawnych*" *zatrudniania osób niepełnosprawnych*"

Prezentacja dystrybuowana jest bezpłatnie Prezentacja dystrybuowana jest bezpłatnie

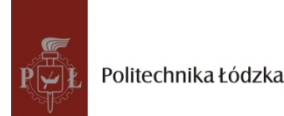

Prodency współczenieniego i tej europejską www.kapitalludzki.p.lodz.pl **Politechnika Łódzka, ul. Żeromskiego 116, 90-924 Łódź, tel. (042) 631 28 83**